## Detalle\_Ingresos\_Regalia\_Prestaciones

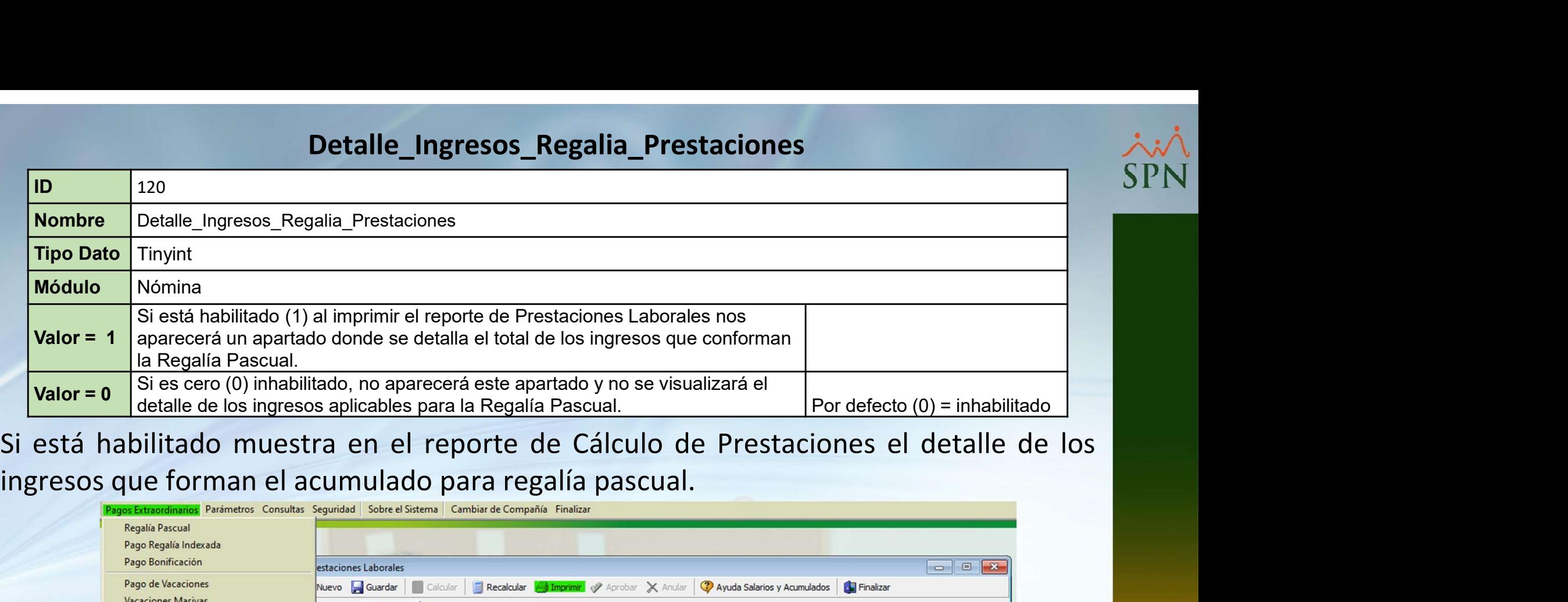

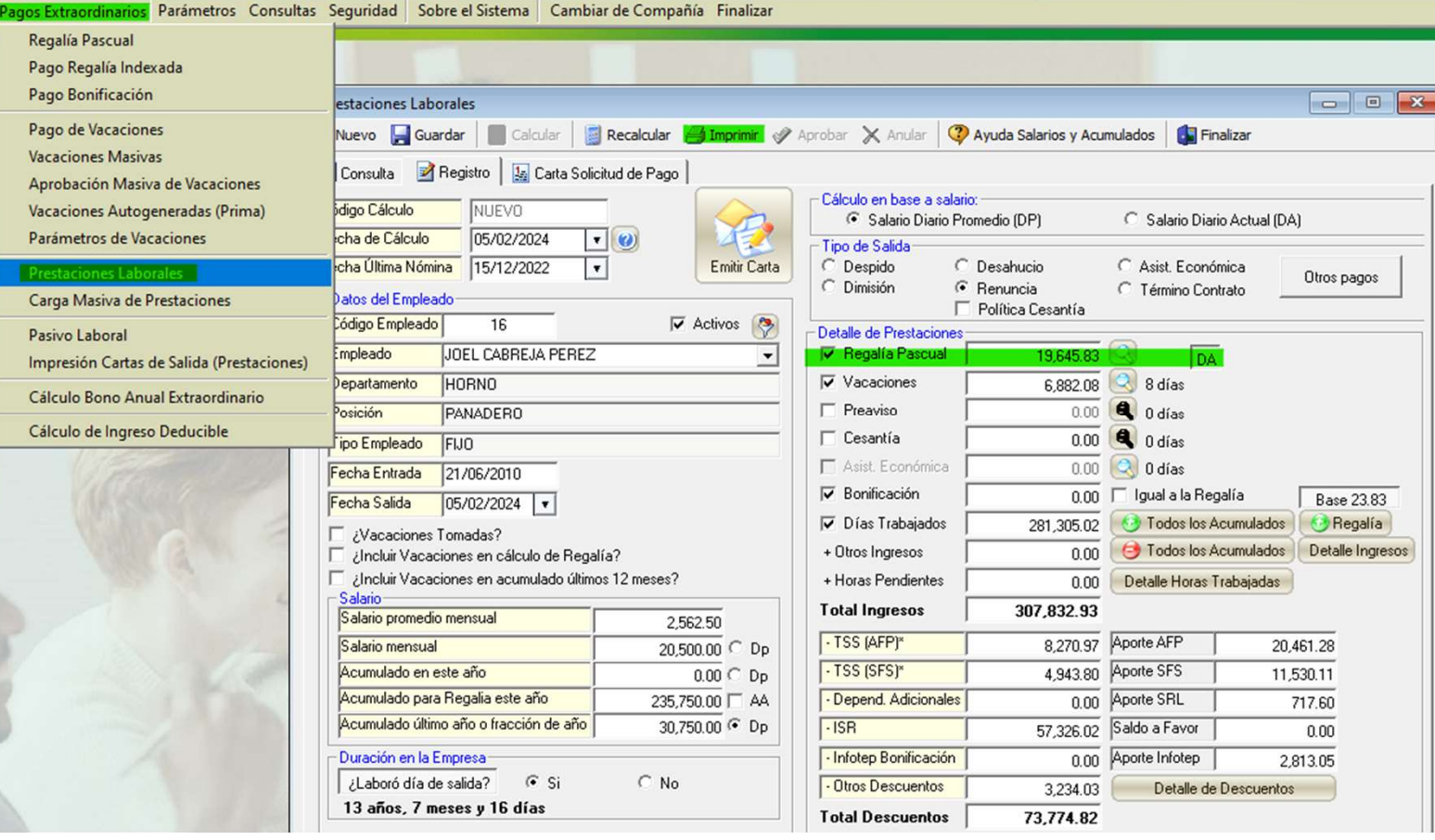

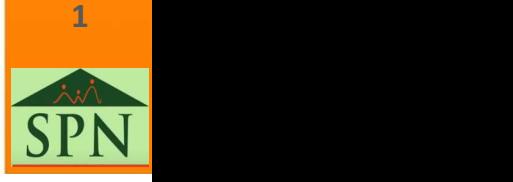

## Detalle\_Ingresos\_Regalia\_Prestaciones

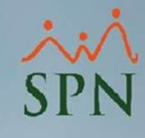

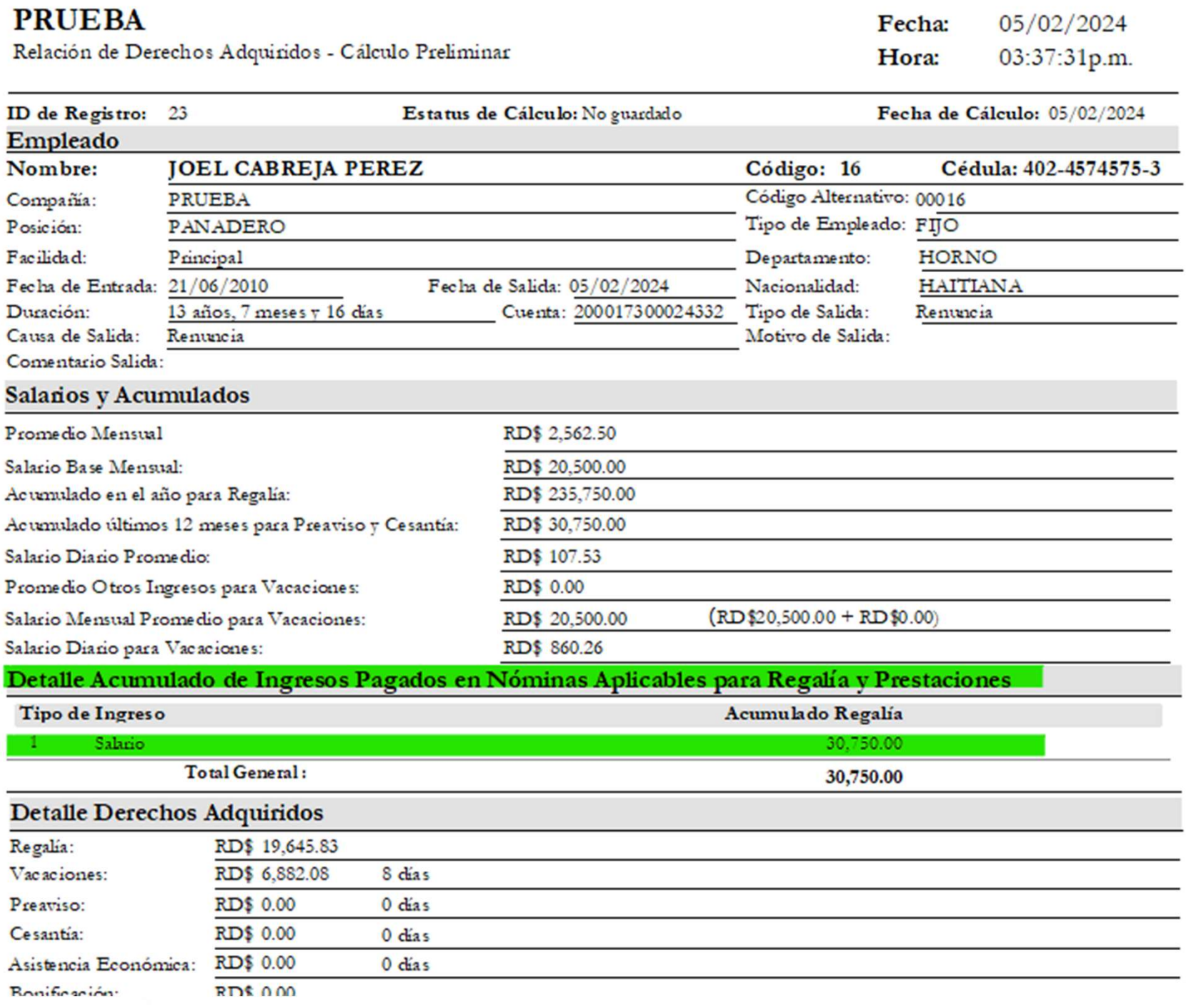

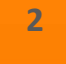

SPN